## How To Pay Your Graduation Fee Online

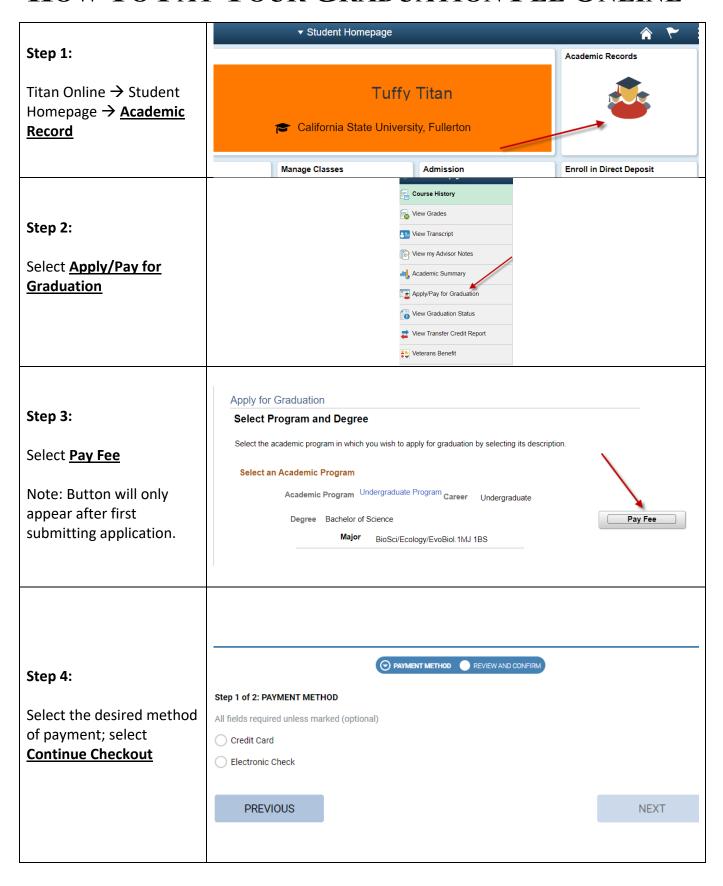

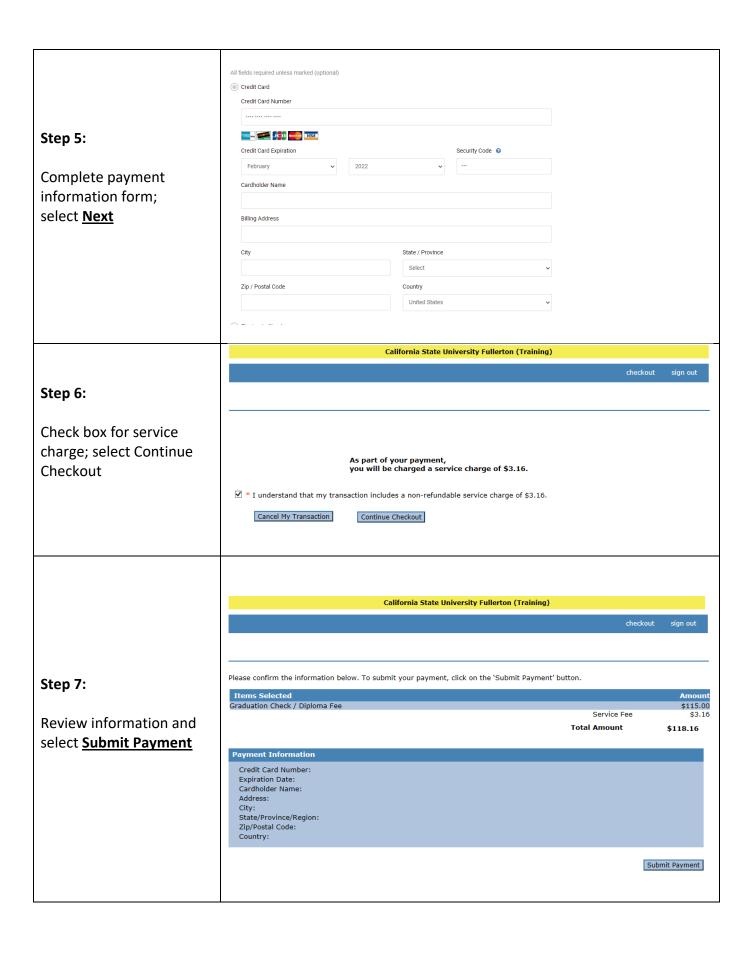